МИНИСТЕРСТВО НАУКИ И ВЫСШЕГО ОБРАЗОВАНИЯ РОССИЙСКОЙ ФЕЛЕРАЦИИ федеральное государственное бюджетное образовательное учреждение высшего образования «Кубанский государственный университет» Факультет романо-германской филологии

УТВЕРЖДАЮ: Проректор по учебной работе, качеству образования - первый проректор 越高 Хагуров Т.А. nochaich  $\mathbb{C}$  /  $\mathbb{R}$  were 2019 r.

## РАБОЧАЯ ПРОГРАММА ДИСЦИПЛИНЫ

## Б1.В.05 РАЗРАБОТКА И ПРОЕКТИРОВАНИЕ БАЗ ДАННЫХ

Направление подготовки 45.03.03 Фундаментальная и прикладная лингвистика

Направленность (профиль) Связь, информационные и коммуникационные технологии в сфере управления информационными ресурсами

Форма обучения Очная

Квалификация (степень) выпускника Бакалавр

Краснодар 2019

Рабочая программа дисциплины Б1.В.05 Разработка и проектирование баз данных составлена в соответствии с федеральным государственным образовательным стандартом высшего образования (ФГОС ВО) по направлению подготовки / специальности 45.03.03 Фундаментальная и прикладная лингвистика.

Программу составил(и): Коваленко А.В. – доцент кафедры интеллектуальных информационных систем, кандидат экономических наук, доцент

Рабочая программа дисциплины утверждена на заседании кафедры (разработчика) интеллектуальных информационных систем протокол № 6 «09» апреля 2019г. Заведующий кафедрой (разработчика) Костенко К.И.

Рабочая программа дисциплины утверждена на заседании кафедры (выпускающей) прикладной лингвистики и новых информационных систем протокол № 10 «27» мая 2019 г. И.о. зав. кафедрой Бодоньи М.А.

Утверждена на заседании учебно-методической комиссии факультета романо-германской филологии протокол № 8 «29» мая 2019 г. Председатель УМК факультета Бодоньи М.А.

Рецензенты:

Павлова Алла Владимировна, доктор физико-математических наук, профессор кафедры математического моделирования Кубанского государственного университета

Шапошникова Татьяна Леонидовна, доктор педагогических наук, кандидат физико-математических наук, профессор, почетный работник высшего профессионального образования РФ, директор института фундаментальных наук (ИФН) ФГБОУ ВО «КубГТУ».

## **1. Цели и задачи учебной дисциплины**

**1.1 Цели** изучения дисциплины определены государственным образовательным стандартом высшего образования и соотнесены с общими целями ООП ВО по направлению подготовки «Фундаментальная и прикладная лингвистика», в рамках которой преподается дисциплина.

**Целью** освоения учебной дисциплины «Разработка и проектирование баз данных» является развитие профессиональных компетентностей приобретения практических навыков проектирования и разработки интеллектуальных информационных систем, реализующих инновационный характер в высшем образовании.

## **1.2 Задачи дисциплины:**

1. актуализация и развитие знанийв области интеллектуальных информационных систем;

2. применение научных знанийо проектировании и разработке интеллектуальных информационных системв экономике в процессе математического и информационного обеспечения экономической деятельности;

3. проектирование и разработка интеллектуальных информационных систем;

4. развитие навыков проектирования и разработки интеллектуальных информационных систем;

5. овладение инновационными технологиями, инновационными навыками проектирования и разработки интеллектуальных информационных систем.

## **1.3 Место учебной дисциплины в структуре ООП ВО**

Дисциплина «Разработка и проектирование баз данных» относится вариативной части Блока 1.

Данная дисциплина (Проектирование и разработка интеллектуальных информационных систем) тесно связана с лиспиплинами Нечеткое нейросетевое моделирование и Анализ финансово-экономического состояния предприятий и регионов. Она направлена на формирование знаний и умений обучающихся разрабатывать

и использовать интеллектуальные информационные системы. Обеспечивает способность у обучающихся к теоретико-методологическому анализу нечетких и

нейронных систем; формирование компетенций в разработке и

использовании нечетких и нейросетевых технологии в экономике. В совокупности изучение этой дисциплины готовит обучаемых как к различным видам практической экономической деятельности, так и к научно-теоретической, исследовательской деятельности.

Изучение данной дисциплины базируется на подготовке студентов, полученной при прохождении ООП бакалавриата, а также на знаниях, полученных в рамках дисциплин ООП.

# **1.4 Перечень планируемых результатов обучения по дисциплине, соотнесенных с планируемыми результатами освоения образовательной**

## **программы**

Компетенции обучающегося, формируемые в результате освоения курса «Проектирование и разработка интеллектуальных информационных систем»

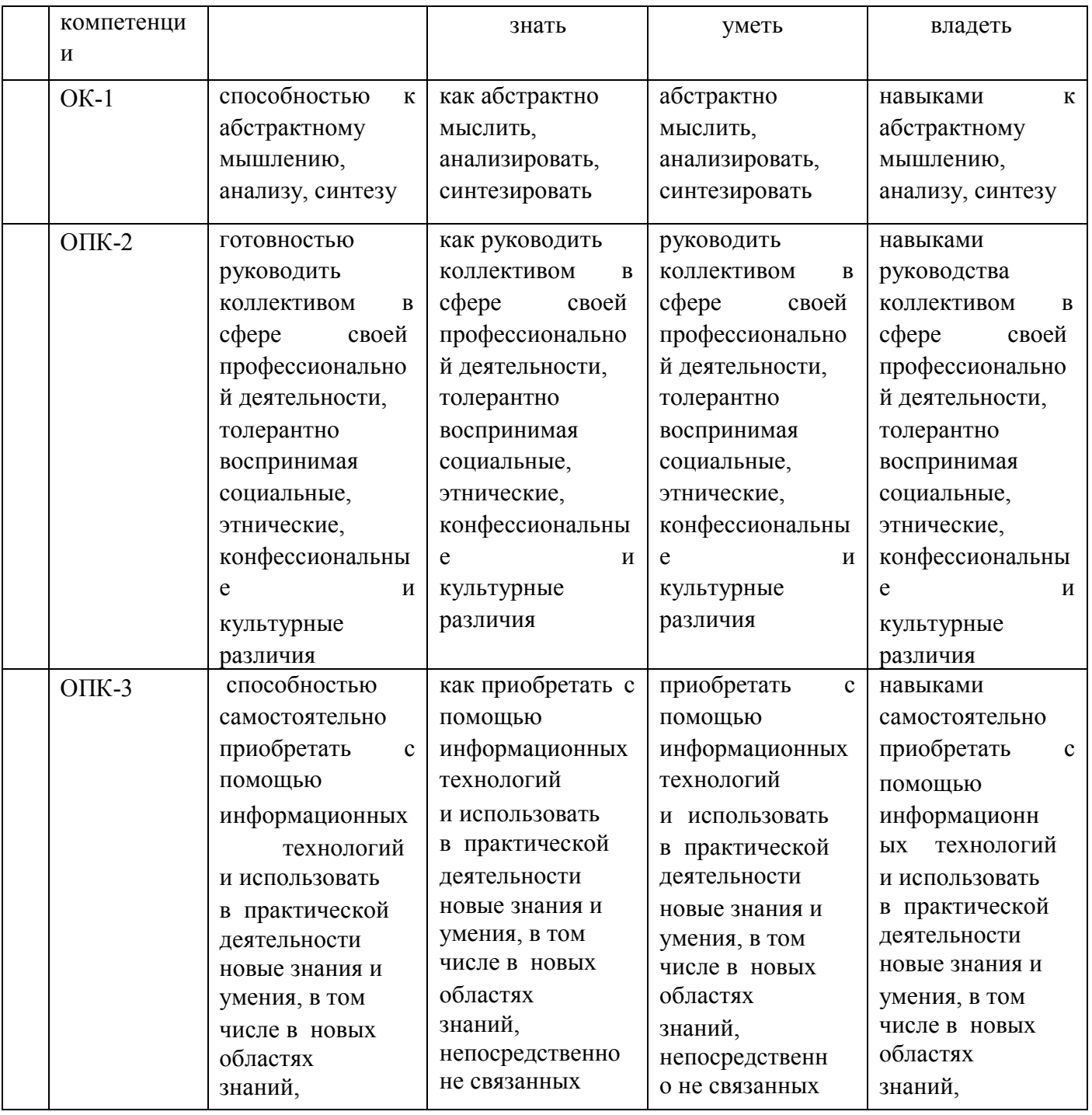

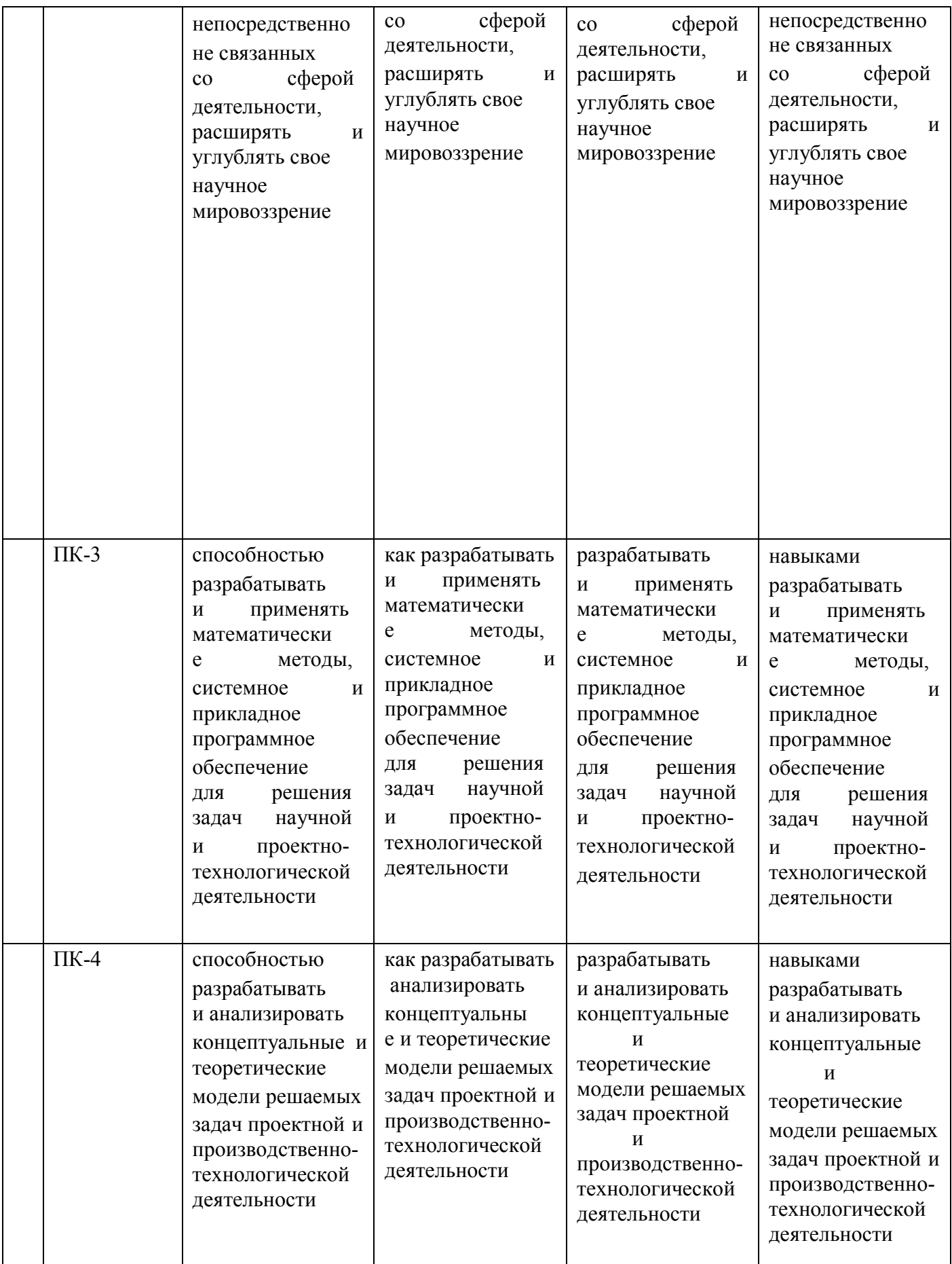

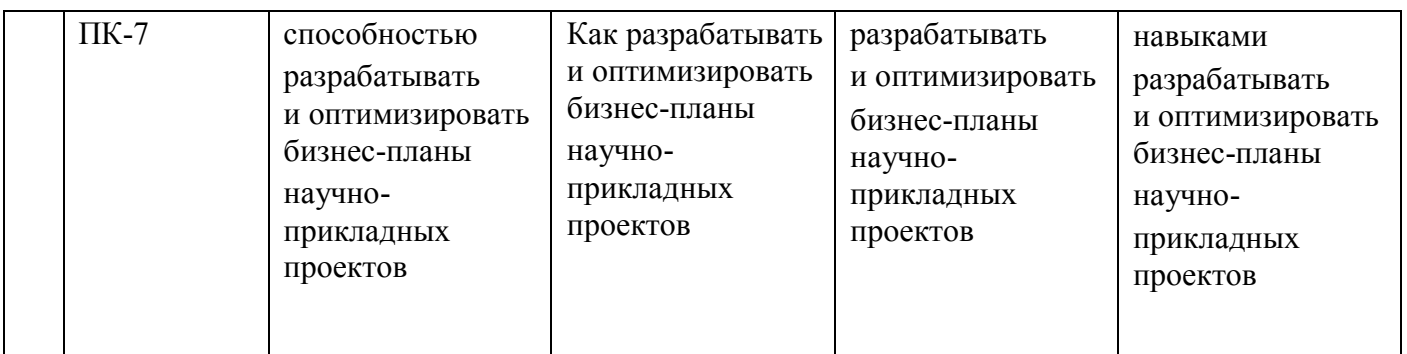

## **2. Структура и содержание дисциплины**

## **2.1 Распределение трудоемкости дисциплины по видам работ**

Общая трудоёмкость дисциплины составляет 2 зач.ед. (72 часа), их распределение по видам работ представлено в таблице

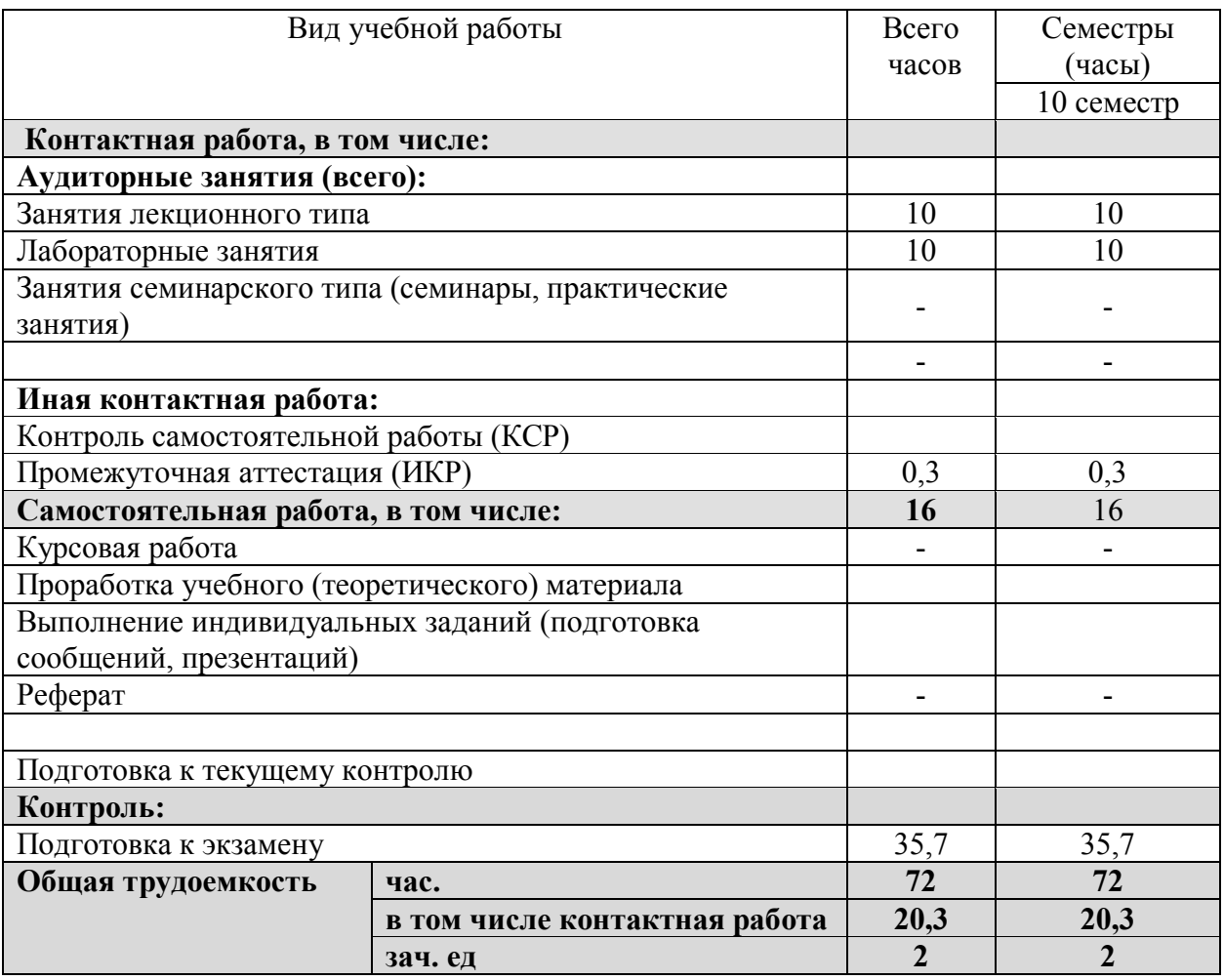

## **2.2 Структура учебной дисциплины**

Распределение видов учебной работы и их трудоемкости по разделам дисциплины. Разделы дисциплины, изучаемые в 10 (А) семестре

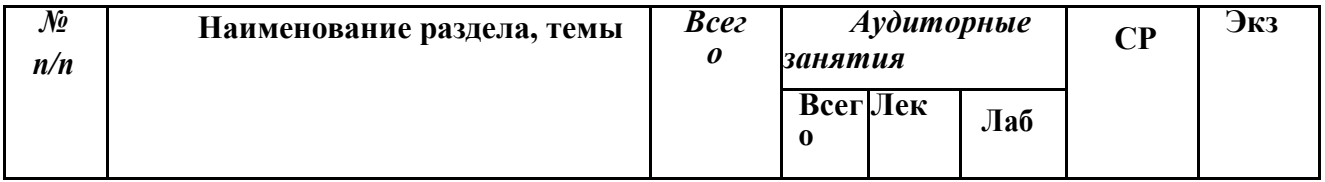

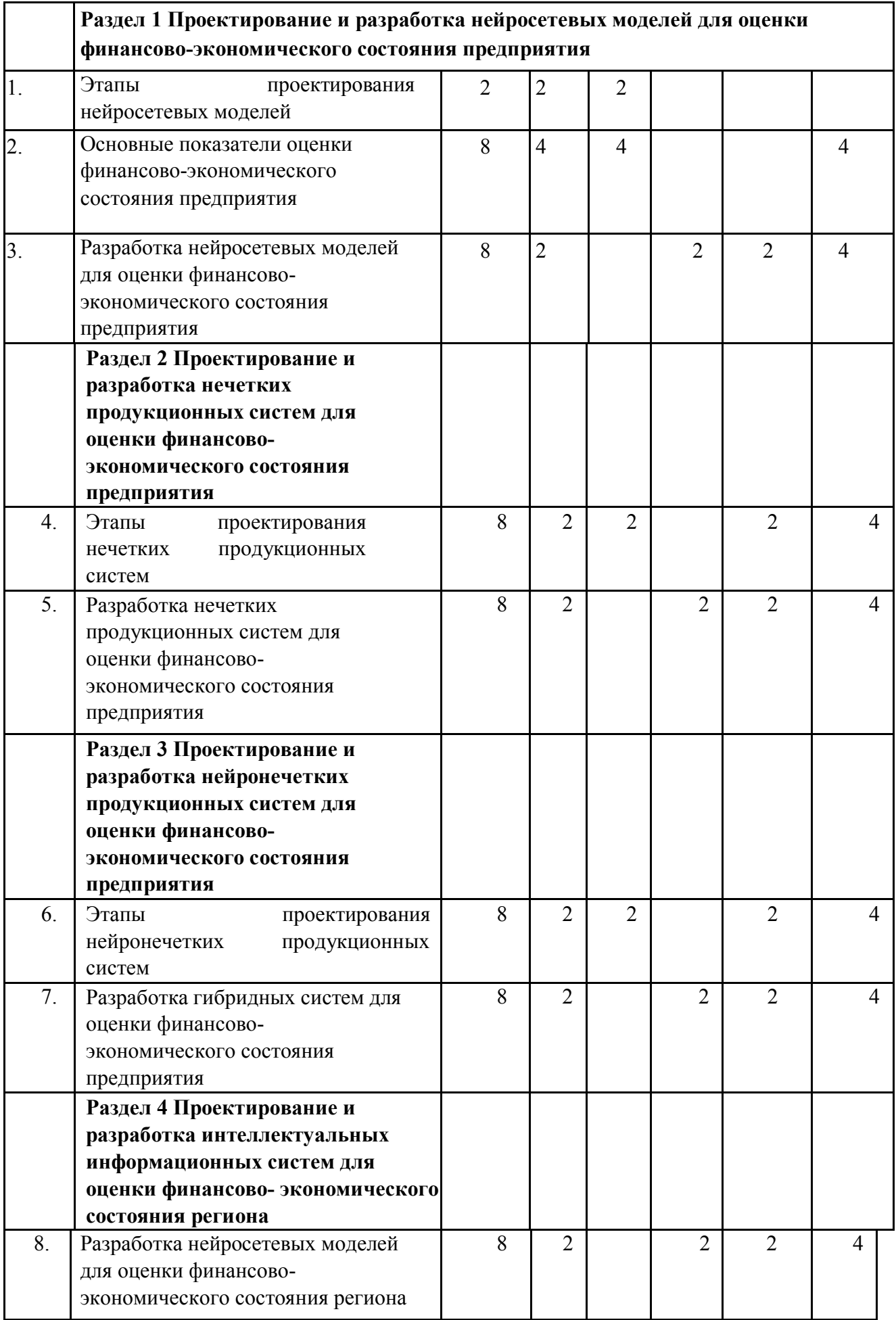

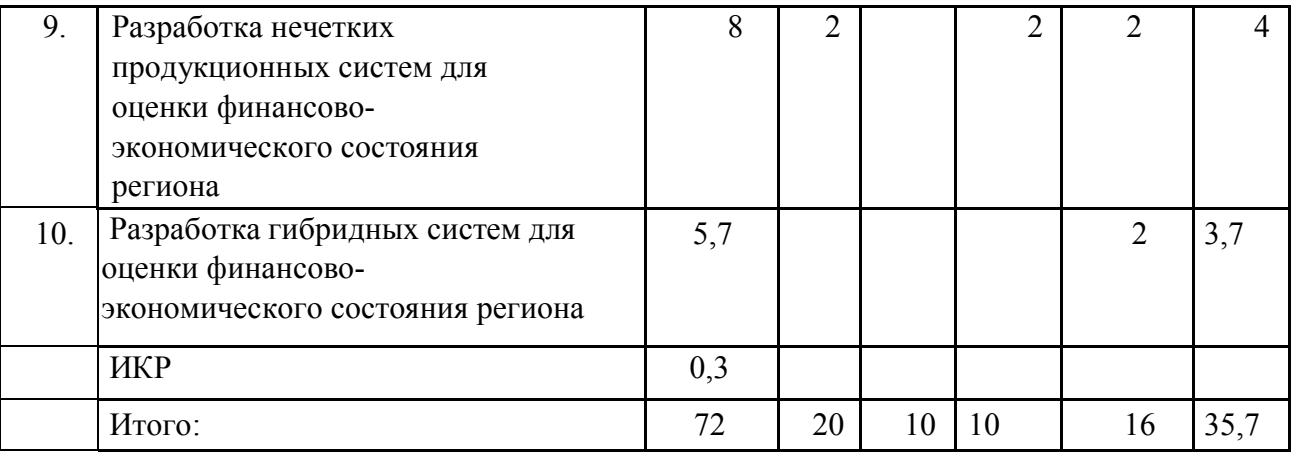

## **2.3 Содержание разделов дисциплины**:

.

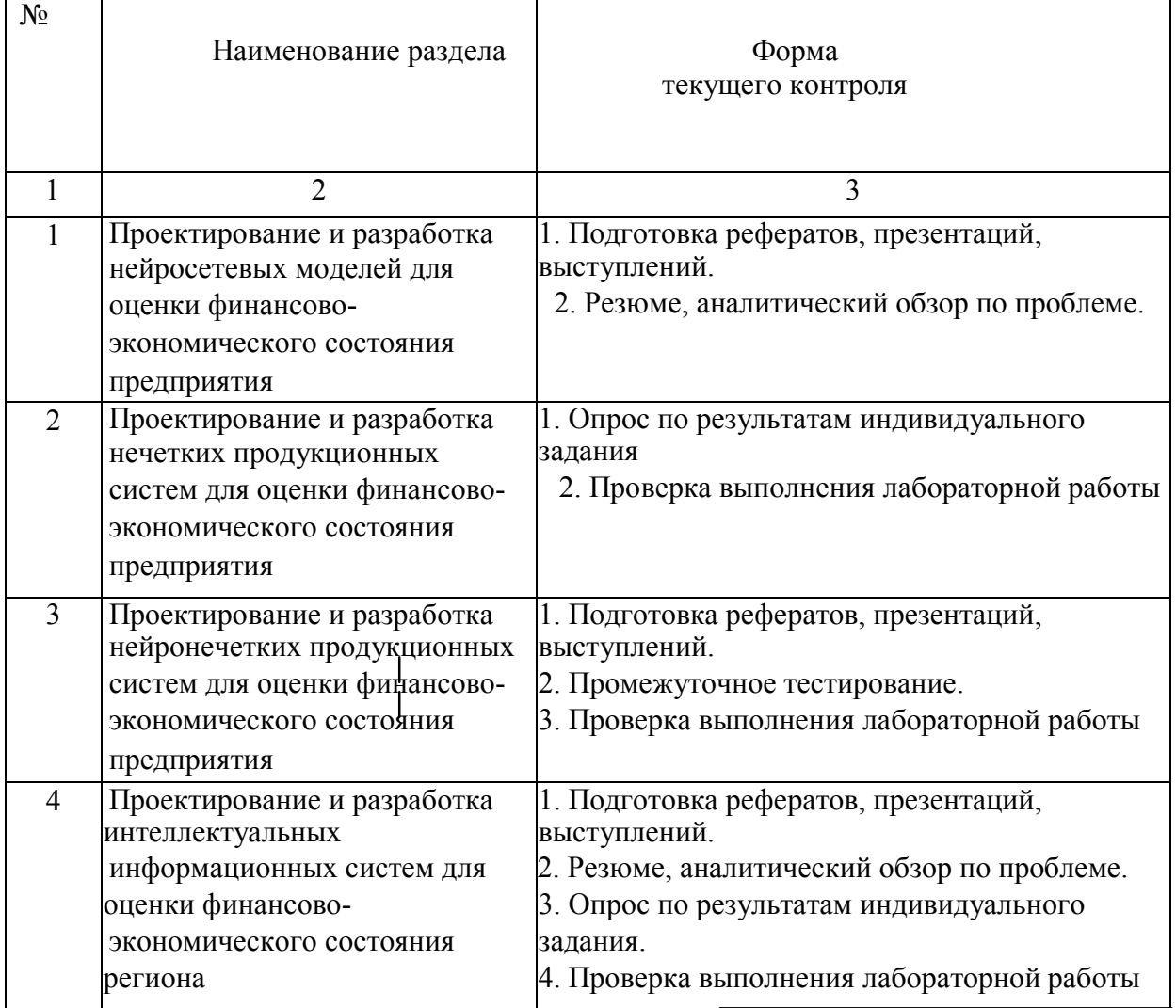

#### **2.3.1 Занятия лекционного типа**

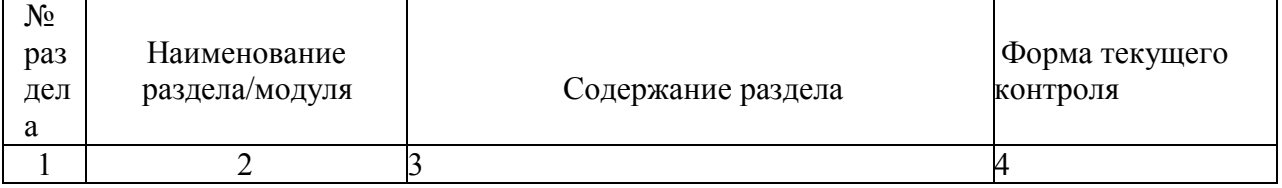

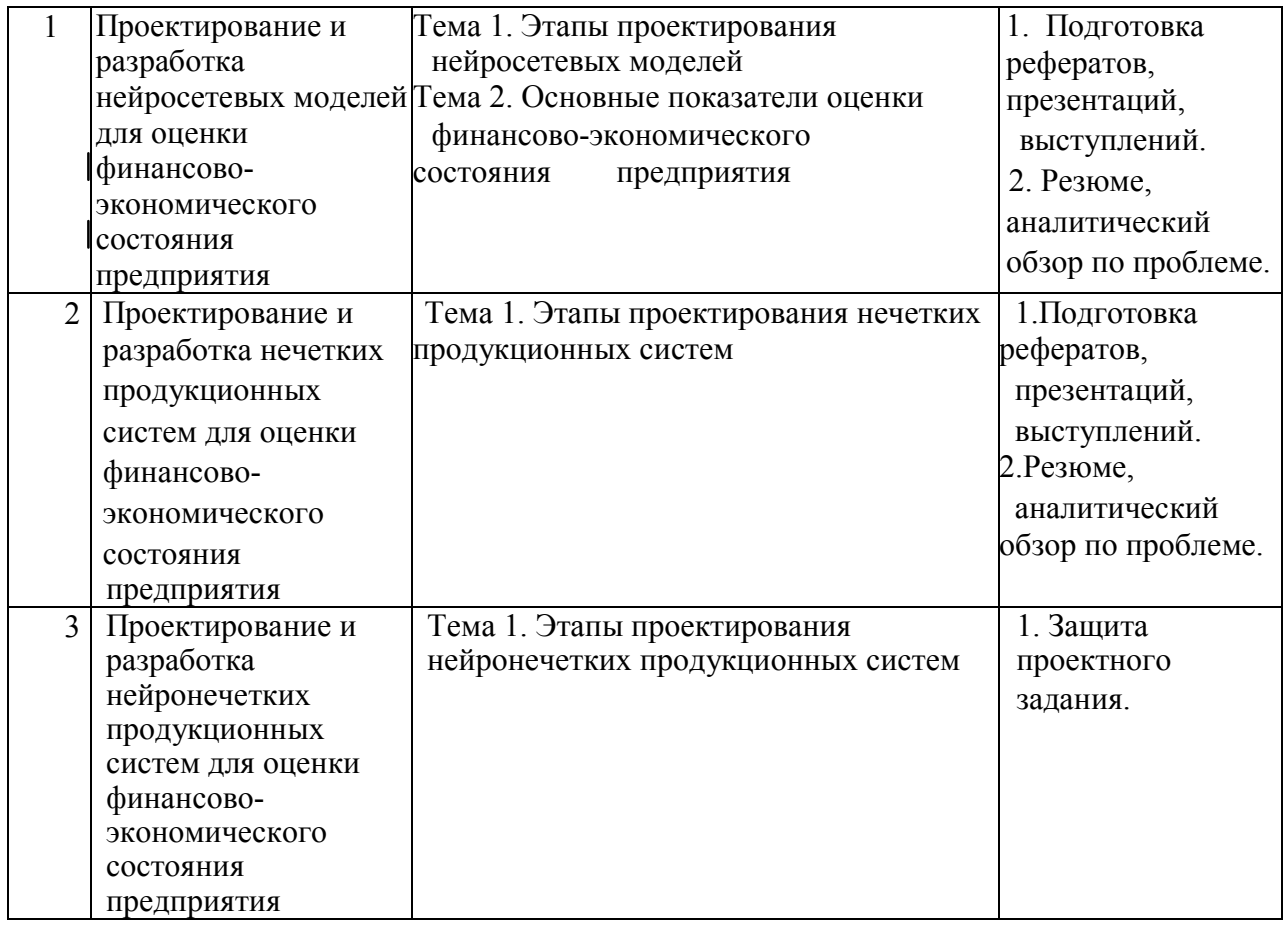

## **2.3.2 Семинарские занятия – не предусмотрены**

## **2.3.3 Лабораторные занятия**

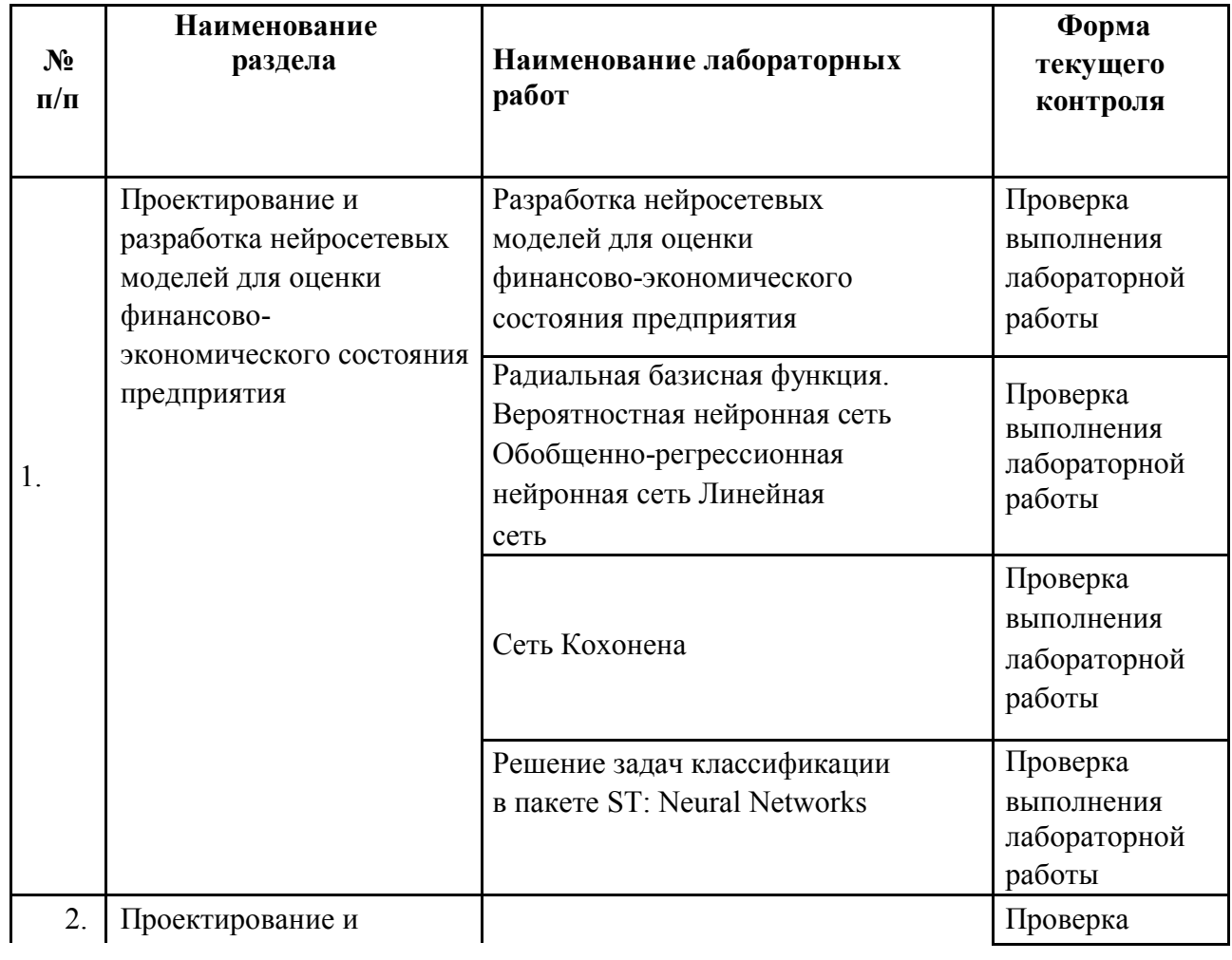

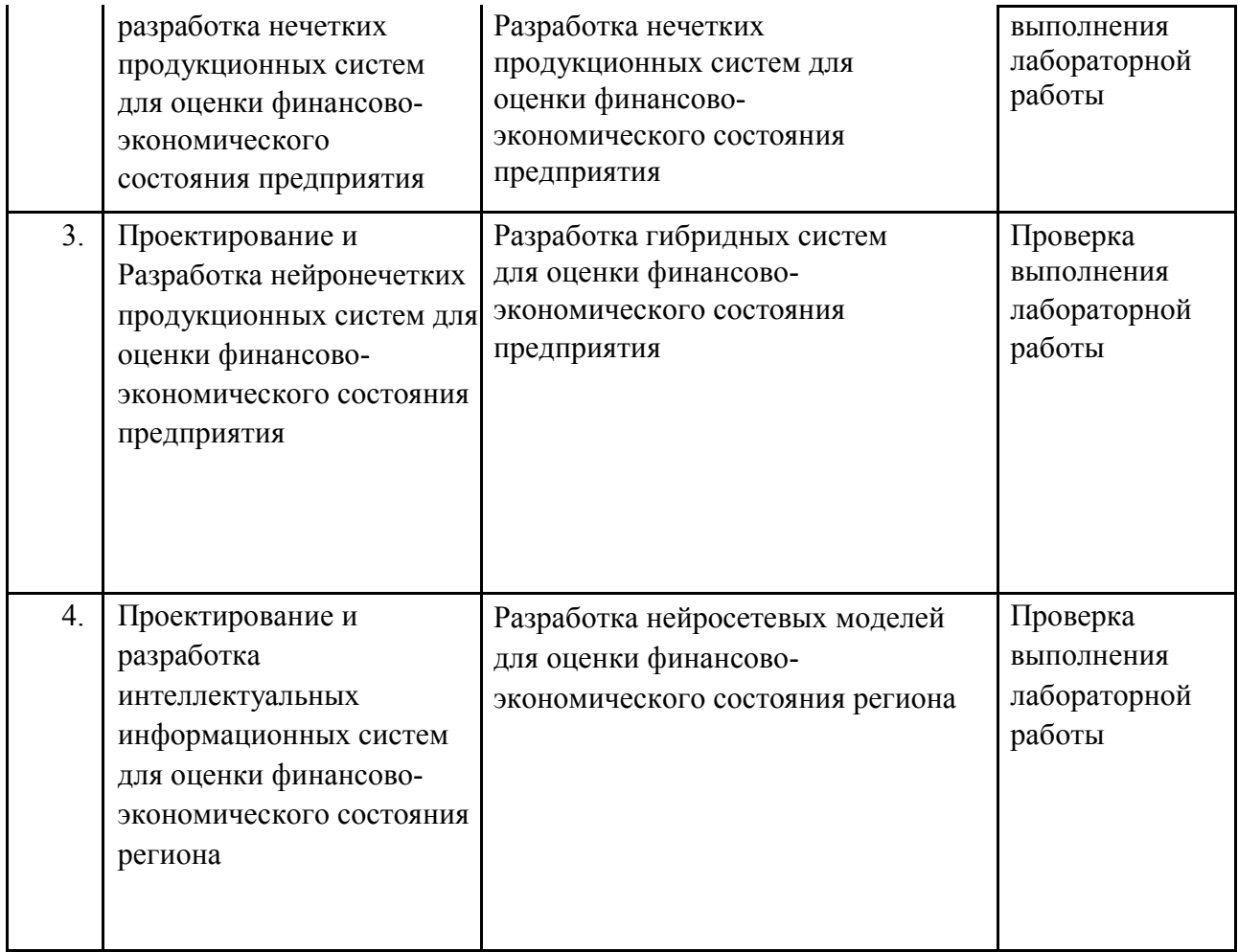

## **2.3.4 Курсовые работы – не предусмотрены**

## **2.4 Перечень учебно-методического обеспечения для самостоятельной работы обучающегося по дисциплине**

Целью самостоятельной работы студента является углубление знаний, полученных в результате аудиторных занятий. Вырабатываются навыки самостоятельной работы. Закрепляются опыт и знания полученные во время лабораторных занятий.

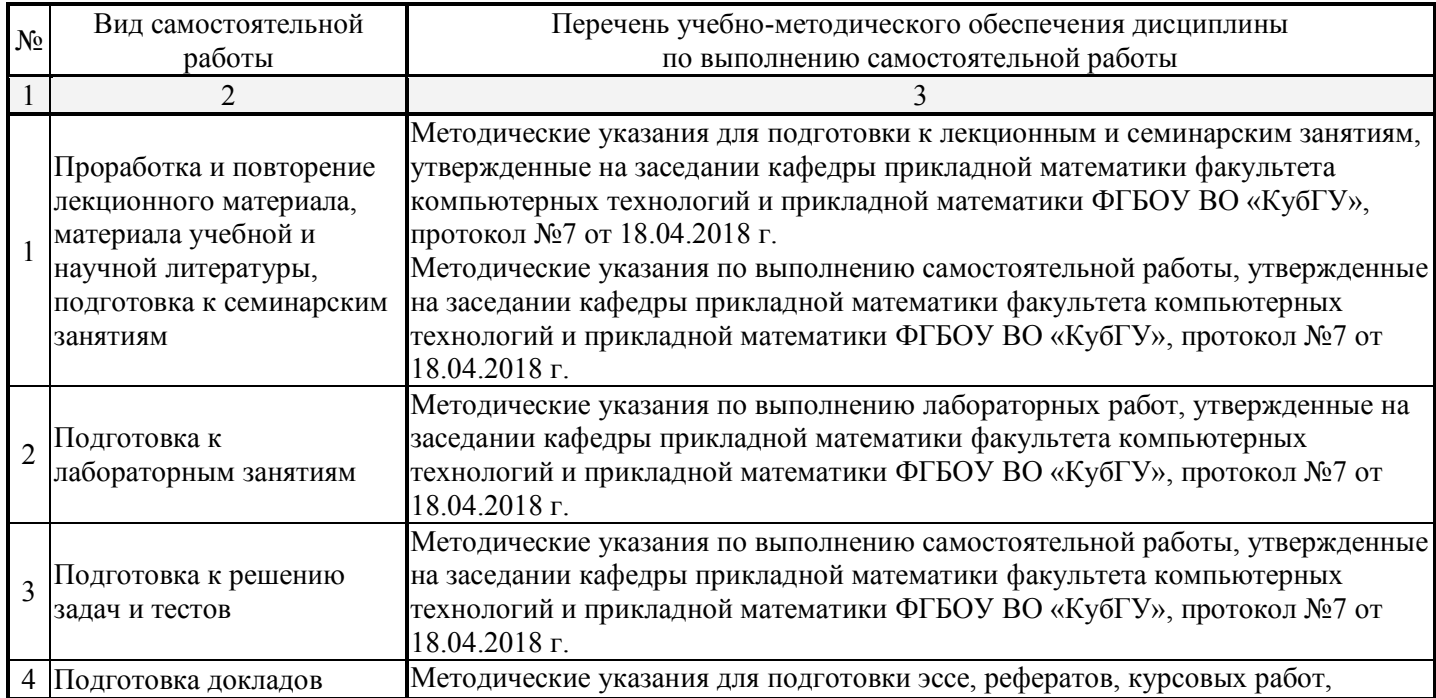

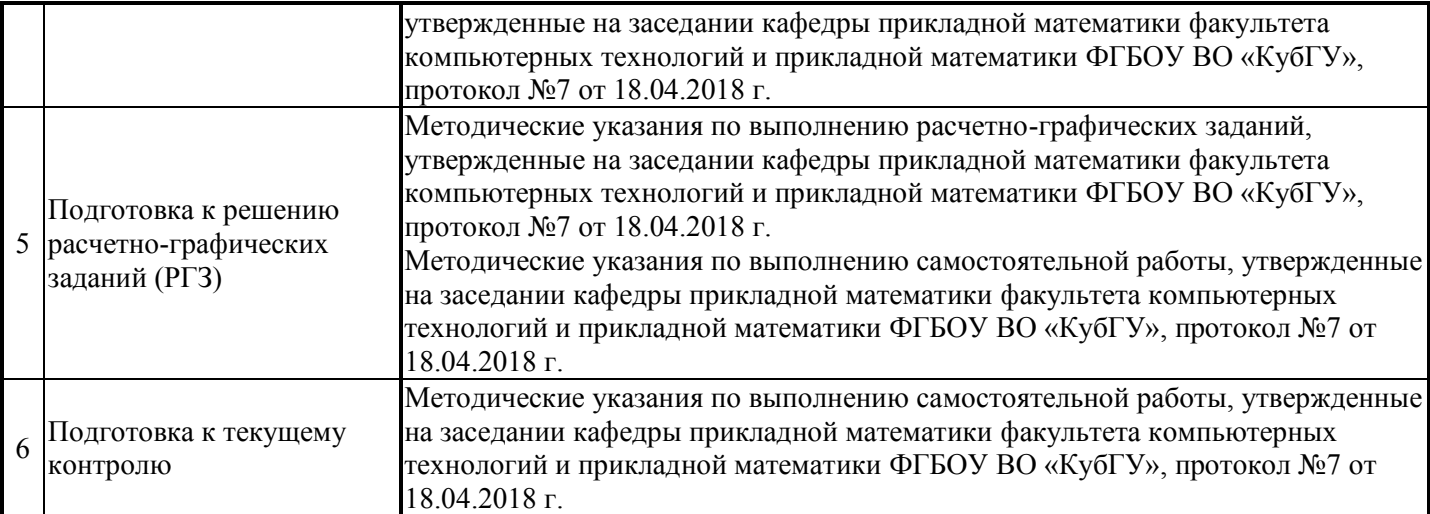

## **3. Образовательные технологии**

С точки зрения применяемых методов используются как традиционные информационно-объяснительные лекции, так и интерактивная подача материала с мультимедийной системой. Компьютерные технологии в данном случае обеспечивают возможность разнопланового отображения алгоритмов и демонстрационного материала. Такое сочетание позволяет оптимально использовать отведенное время и раскрывать логику и содержание дисциплины.

*Лекции* представляют собой систематические обзоры нечетких и нейросетевых технологий с подачей материала в виде презентаций.

*Лабораторное занятие* позволяет научить студента применять теоретические знания при решении и исследовании конкретных задач.

Лабораторные занятия проводятся в компьютерных классах, при этом практикуется работа в группах. Подход разбора конкретных ситуаций широко используется как преподавателем, так и студентами при проведении анализа результатов самостоятельной работы. Это обусловлено тем, что в процессе исследования часто встречаются задачи, для которых единых подходов не существует. Каждая конкретная задача при своем исследовании имеет множество подходов, а это требует разбора и оценки целой совокупности конкретных ситуаций.

**Занятия, проводимые с использованием интерактивных технологий**

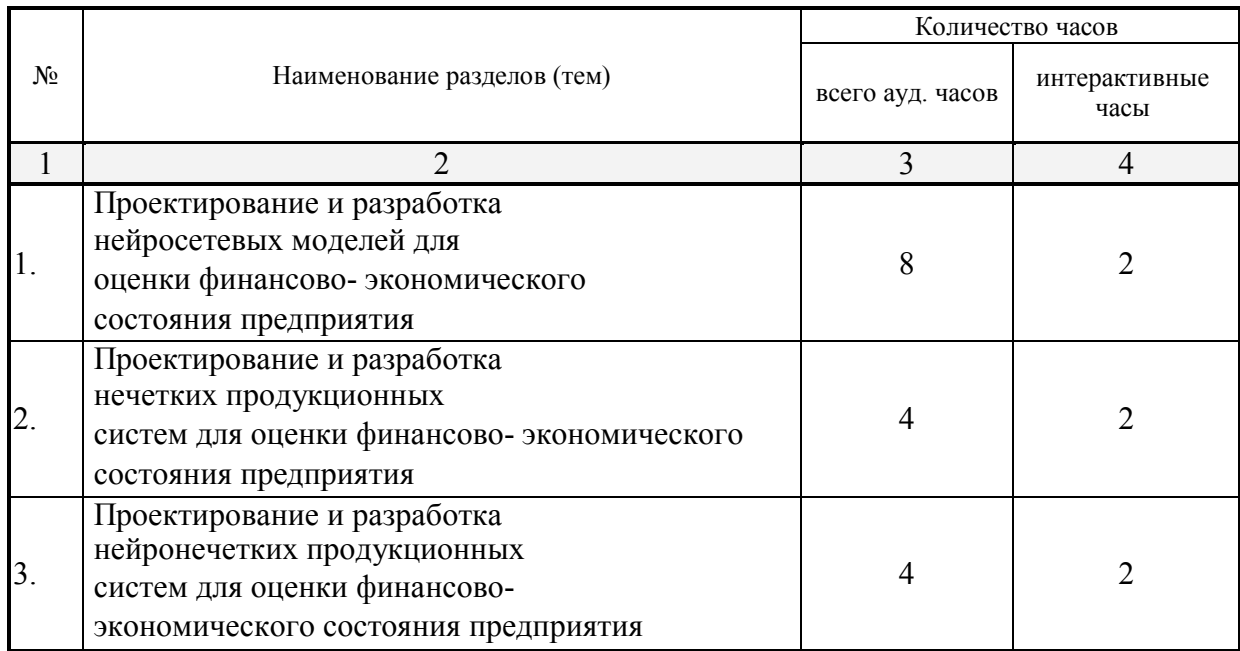

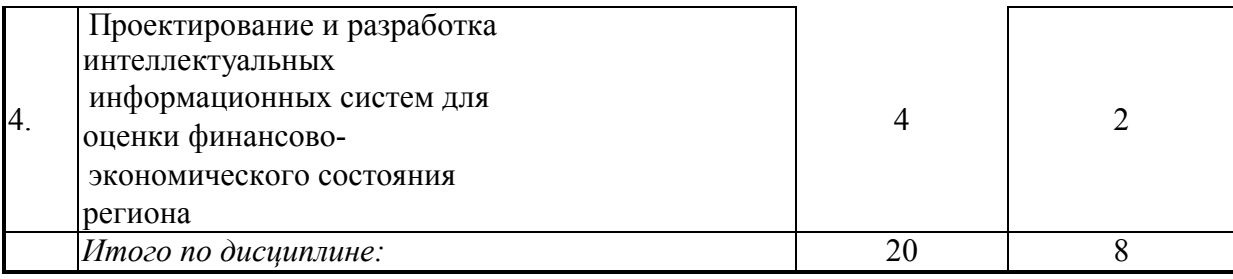

## **4. Оценочные средства для текущего контроля успеваемости, промежуточной аттестации по итогам освоения дисциплины**

#### **4.1 Фонд оценочных средств для проведения текущей аттестации**

Учебная деятельность проходит в соответствии с графиком учебного процесса. Процесс самостоятельной работы контролируется во время аудиторных занятий и индивидуальных консультаций. Самостоятельная работа студентов проводится в форме изучения отдельных теоретических вопросов по предлагаемой литературе.

Фонд оценочных средств дисциплины состоит из средств текущего контроля (см. список лабораторных работ, задач и вопросов) и итоговой аттестации (экзамена).

В качестве оценочных средств, используемых для текущего контроля успеваемости, предлагается перечень вопросов, которые прорабатываются в процессе освоения курса. Данный перечень охватывает все основные разделы курса, включая знания, получаемые во время самостоятельной работы. Кроме того, важным элементом технологии является самостоятельное решение студентами и сдача заданий. Это полностью индивидуальная форма обучения. Студент рассказывает свое решение преподавателю, отвечает на дополнительные вопросы.

#### **Задания на лабораторные работы**

## **1 Разработка нейросетевых моделей для оценки финансовоэкономического состояния предприятия**

#### **Задание 1.**

Создать нейросетевую модель для оценки финансовой устойчивости предприятий в пакете ST: Neural Networks.

## **Задание 2.**

Создать нейросетевую модель для оценки ликвидности и платежеспособности предприятий в пакете ST: Neural Networks.

#### **Задание 3.**

Создать нейросетевую модель для оценки рентабельности предприятий в пакете ST: Neural Networks.

#### **Задание 4.**

Создать нейросетевую модель для оценки деловой активности предприятий в пакете ST: Neural Networks.

## **Задание 5.**

Создать нейросетевую модель для оценки качественного состояния предприятий в пакете ST: Neural Networks.

#### **Задание 6.**

Создать нейросетевую модель для общей оценки финансовоэкономического состояния предприятий в пакете ST: Neural Networks.

#### **Задание 7.**

Создать нейросетевую модель для оценки финансовой устойчивости предприятий в пакете Neural Network Toolbox системы Matlab.

#### **Задание 8.**

Создать нейросетевую модель для оценки ликвидности и платежеспособности предприятий в пакете Neural Network Toolbox системы Matlab.

## **Задание 9.**

Создать нейросетевую модель для оценки рентабельности предприятий в пакете Neural Network Toolbox системы Matlab.

#### **Задание 10.**

Создать нейросетевую модель для оценки деловой активности предприятий в пакете Neural Network Toolbox системы Matlab.

#### **Задание 11.**

Создать нейросетевую модель для оценки качественного состояния предприятий в пакете Neural Network Toolbox системы Matlab.

#### **Задание 12.**

Создать нейросетевую модель для общей оценки финансовоэкономического состояния предприятий в пакете Neural Network Toolbox системы Matlab.

## **2 Разработка нечетких продукционных систем для оценки финансово-экономического состояния предприятия**

## **Задание 1.**

Создать нечеткую продукционную систему для оценки финансовой устойчивости предприятий в пакете Fuzzy Logic Toolbox системы Matlab.

## **Задание 2.**

Создать нечеткую продукционную систему для оценки ликвидности и платежеспособности предприятий в пакете Fuzzy Logic Toolbox системы Matlab.

## **Задание 3.**

Создать нечеткую продукционную систему для оценки рентабельности предприятий в пакете Fuzzy Logic Toolbox системы Matlab.

## **Задание 4.**

Создать нечеткую продукционную систему для оценки деловой активности предприятий в пакете Fuzzy Logic Toolbox системы Matlab.

## **Задание 5.**

Создать нечеткую продукционную систему для оценки качественного состояния предприятий в пакете Fuzzy Logic Toolbox системы Matlab.

## **Задание 6.**

Создать нечеткую продукционную систему для общей оценки финансовоэкономического состояния предприятий в пакете Fuzzy Logic Toolbox системы Matlab.

## **3 Разработка гибридных систем для оценки финансовоэкономического состояния предприятия**

#### **Задание 1.**

Создать нейронечеткую продукционную систему для оценки финансовой устойчивости предприятий в пакете Anfis Edit Toolbox системы Matlab.

#### **Задание 2.**

Создать нейронечеткую продукционную систему для оценки ликвидности и платежеспособности предприятий в пакете Anfis Edit Toolbox системы Matlab.

#### **Задание 3.**

Создать нейронечеткую продукционную систему для оценки рентабельности предприятий в пакете Anfis Edit Toolbox системы Matlab.

#### **Задание 4.**

Создать нейронечеткую продукционную систему для оценки деловой активности предприятий в пакете Anfis Edit Toolbox системы Matlab.

## **Задание 5.**

Создать нейронечеткую продукционную систему для оценки качественного состояния предприятий в пакете Anfis Edit Toolbox системы Matlab.

#### **Задание 6.**

Создать нейронечеткую продукционную систему для общей оценки финансовоэкономического состояния предприятий в пакете Anfis Edit Toolbox системы Matlab.

## **4 Разработка нейросетевых моделей для оценки финансово-экономического состояния региона**

#### **Задание 1.**

Создать нейросетевую модель для оценки финансовой устойчивости региона в пакете ST: Neural Networks.

## **Задание 2.**

Создать нейросетевую модель для оценки экономического развития региона в пакете ST: Neural Networks.

## **Задание 3.**

Создать нейросетевую модель для оценки социального состояния региона в пакете ST: Neural Networks.

## **Задание 4.**

Создать нейросетевую модель для оценки финансово-экономического состояния региона в пакете ST: Neural Networks.

## **Задание 5.**

Создать нейросетевую модель для оценки социально-экономического состояния региона в пакете ST: Neural Networks.

#### **Задание 6.**

Создать нейросетевую модель для общей оценки финансового социального и экономического состояния региона в пакете ST: Neural Networks.

#### **Задание 7.**

Создать нейросетевую модель для оценки финансовой устойчивости региона в пакете Neural Network Toolbox системы Matlab.

#### **Задание 8.**

Создать нейросетевую модель для оценки экономического развития региона в пакете Neural Network Toolbox системы Matlab.

#### **Задание 9.**

Создать нейросетевую модель для оценки социального состояния региона в пакете Neural Network Toolbox системы Matlab.

#### **Задание 10.**

Создать нейросетевую модель для оценки финансово-экономического состояния региона в пакете Neural Network Toolbox системы Matlab.

#### **Задание 11.**

Создать нейросетевую модель для оценки социально-экономического состояния региона в пакете Neural Network Toolbox системы Matlab.

#### **Задание 12.**

Создать нейросетевую модель для общей оценки финансового социального и экономического состояния региона в пакете Neural Network Toolbox системы Matlab.

## **4.2 Фонд оценочных средств для проведения промежуточной аттестации**

#### **Перечень вопросов к экзамену**

#### 1. Преимущества нейронных сетей.

- 2. Введение в нейронные сети.
- 3. Этапы развития нейронных сетей.
- 4. Параллели из биологии. Известные типы сетей.
- 5. Базовая искусственная модель.
- 6. Определение искусственного нейрона.
- 7. Функции активации.
- 8. Применение нейронных сетей: распознавание образов, прогнозирование.
- 9. Применение нейронных сетей: кластеризация, классификация.
- 10.Применение нейронных сетей: аппроксимация, управление.
- 11.Теорема Колмогорова-Арнольда.
- 12.Работа Хехт-Нильсена.
- 13.Математическое описание работы нейронной сети.
- 14.Сбор данных для нейронной сети.
- 15.Отбор переменных и понижение размерности.
- 16.Этапы решения задач.
- 17.Классификация задач.
- 18.Аппаратная реализация нейронных сетей.
- 19.Программы моделирования искусственных нейронных сетей.
- 20.Обучение многослойного персептрона.
- 21.Алгоритм обратного распространения.
- 22.Переобучение и обобщение. Отбор данных.
- 23.Как обучается многослойный персептрон.
- 24.Радиальная базисная функция. Основные принципы.
- 25.Вероятностная нейронная сеть. PNN-сети.
- 26.Обобщенно-регрессионная нейронная сеть (GRNN).
- 27.Линейная сеть.
- 28.Нейро-генетический алгоритм отбора входных данных.
- 29.Управляемое и неуправляемое обучение обучение с учителем и без.
- 30.Задачи классификации.
- 31.Сеть Кохонена. Топологическая карта.
- 32.Решениезадач классификации различными типами нейронных сетей.
- 33.Таблица статистик классификации.
- 34.Пороги принятия и отвержения решений.
- 35.Решение задач регрессии в пакете ST: Neural Networks.
- 36.Задачи анализа временных рядов. Прогнозирование будущих значений временных рядов.
- 37.Прогнозирование временных рядов в пакете ST: Neural Networks.
- 38.Графический интерфейс пользователя для Neural Networks Toolbox в системе Matlab.
- 39.Простой нейрон. Функция активации.
- 40.Нейрон с векторным входом.
- 41.Архитектура нейронных сетей.
- 42.Создание, инициализация и моделирование сети.
- 43.Процедуры адаптации и обучения. Методы обучения. Алгоритмы обучения.
- 44.Персептроны, линейные, радиальные базисные сети.
- 45.Сети кластеризации и классификации
- 46.Самоорганизующиеся нейронные сети. LVQ-сети.
- 47.Сети Элмана. Сети Хопфилда.
- 48.Аппроксимация и фильтрация сигналов. Системы управления.
- 49.Вычислительная модель нейронной сети.
- 50.Формирование моделей нейронных сетей. Применение системы Simulink.
- 51.История развития теории нечетких множеств.
- 52.Методологии системного и нечеткого моделирования.
- 53.Анализ нечеткого и вероятностного подходов к моделированию неопределенностей.
- 54.Определение нечеткого множества, основные характеристики.
- 55.Основные типы функций принадлежности.
- 56.Операции над нечеткими множествами.
- 57.Нечеткие отношения и способы его задания. Основные характеристики нечетких отношений. Нечеткое отображение.
- 58.Нечеткая и лингвистическая переменные.
- 59.Нечеткие величины, числа и интервалы.
- 60.Треугольные и трапециевидные функции принадлежности.
	-
- 61.Понятие нечеткого высказывания и нечеткого предиката.
- 62.Основные логические операции.
- 63.Правила нечетких продукций.
- 64.Базовая архитектура систем нечеткого вывода.
- 65.Основные этапы нечеткого вывода.
- 66.Основные алгоритмы нечеткого вывода.
- 67.Основные элементы системы Matlab.
- 68.Основные приемы работы.
- 69.Графические возможности.
- 70.Процесс разработки системы нечеткого вывода.
- 71.Задача нечеткой кластеризации и алгоритм ее решения.
- 72.Средства решения нечеткой кластеризации в Fuzzy Logic Toolbox.
- 73.Основы гибридных сетей.
- 74.Общая характеристика ANFIS адаптивные системы нейро нечеткого вывода.
- 75.Рассмотрение примеров разработки нечетких моделей принятия решений в среде Matlab.
- 76.Пример решения задачи нечеткого моделирования оценки финансово-экономического состояния региона (предприятия) в Fuzzy Logic Toolbox.

## **5. Перечень основной и дополнительной учебной литературы, необходимой для освоения дисциплины**

## **5.1Основная литература**:

1. Золотов, С.Ю. Проектирование информационных систем : учебное пособие / С.Ю. Золотов ; Министерство образования и науки Российской Федерации, Томский Государственный Университет Систем Управления и Радиоэлектроники (ТУСУР). - Томск : Эль Контент, 2013. - 88 с. : табл., схем. - ISBN 978-5-4332-0083-8 ; То же [Электронный ресурс]. - URL:<http://biblioclub.ru/index.php?page=book&id=208706> 2. Зак, Юрий Александрович. Принятие решений в условиях нечетких и размытых данных : Fuzzy-технологии / Зак, Юрий Александрович ; Ю. А.

Зак. - Москва : URSS : [Книжный дом "ЛИБРОКОМ"], 2013. - 349 с. : ил. - Библиогр.: с. 344- 349. - ISBN 9785397034517.

3. Казаковцева, Е.В. Нечеткие системы финансово-экономического анализа предприятий и регионов : монография / Е.В. Казаковцева, А.В. Коваленко, М.Х. Уртенов. - г. Краснодар, Издательско-полиграфический центр Кубанского государственного университета, 2013. - 266 с

4. Рутковская Д. Нейронные сети, генетические алгоритмы и нечеткие системы: Пер.с польск. И.Д. Рудинского. 2-е издание / Д. Рутковская, М. Пилиньский, Л. Рутковский. – Изд-во: Горячая линия-Телеком, 2013. – 384 с. [Электронный ресурс] [http://e.lanbook.com/books/element.php?pl1\\_id=11843.](http://e.lanbook.com/books/element.php?pl1_id=11843)

5. Ярушкина, Н. Г. Интеллектуальный анализ временных рядов : учебное пособие для студентов вузов / Ярушкина, Надежда Глебовна, Т. В. Афанасьева, И. Г. Перфильева ; Н. Г. Ярушкина, Т. В. Афанасьева, И. Г. Перфильева. - М. : ФОРУМ : ИНФРА-М, 2012. - 159 с. : ил. - (Высшее образование). - Библиогр. в конце глав. - ISBN 9785819904961. - ISBN 9785160051970.

## **5.2 Дополнительная литература:**

1.Лежебоков, А.А. Программные средства и механизмы разработки информационных систем : учебное пособие / А.А. Лежебоков ; Министерство образования и науки РФ, Южный федеральный университет, Инженерно-технологическая академия. - Таганрог : Издательство Южного федерального университета, 2016. - 85 с. : схем., ил. - Библиогр. в кн. - ISBN 978-5- 9275-2286-6 ; То же [Электронный ресурс]. - URL: <http://biblioclub.ru/index.php?page=book&id=493216>

2.Золотов, С.Ю. Проектирование информационных систем : учебное пособие / С.Ю. Золотов ; Министерство образования и науки Российской Федерации, Томский Государственный Университет Систем Управления и Радиоэлектроники (ТУСУР). - Томск : Эль Контент, 2013. - 88 с. : табл., схем. - ISBN 978-5-4332-0083-8 ; То же [Электронный ресурс]. - URL:<http://biblioclub.ru/index.php?page=book&id=208706>

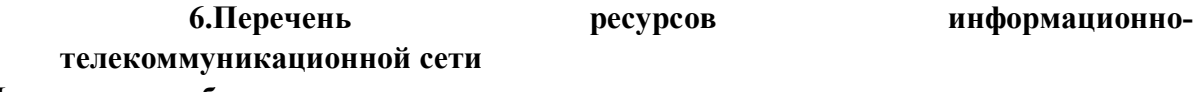

#### **«Интернет», необходимых для освоения дисциплины**

1. Википедия, свободная энциклопедия. [Электронный ресурс]. – Wikipedia [http://ru.wikipedia.org](http://ru.wikipedia.org/)

2. Нейронные сети. Электронный учебник. StatSoft[.](http://www.statsoft.ru/home/textbook/modules/stneunet.html)

http://www.statsoft.ru/home/textbook/modules/stneunet.html

3. ALGLIB User Guide - Классификация, регрессия, кластеризация, работа с данными - Нейронные сети <http://alglib.sources.ru/dataanalysis/neuralnetworks.php>

4. Введение в теорию нейронных сетей. PC Noon[.](http://www.orc.ru/~stasson/neurox.html)

<http://www.orc.ru/~stasson/neurox.html>

5. Лекции по теории и приложениям искусственных нейронных сетей

[http://alife.narod.ru/lectures/neural/Neu\\_ch05.htm](http://alife.narod.ru/lectures/neural/Neu_ch05.htm)

6. Проектирование систем управления \ Fuzzy Logic Toolbox С.Д.Штовба "Введение в теорию нечетких множеств и нечеткую логику" [http://matlab.exponenta.ru/fuzzylogic/book1/1\\_7.php](http://matlab.exponenta.ru/fuzzylogic/book1/1_7.php)

7. Электронно-библиотечная система Издательство «Лань»[.](http://e.lanbook.com/) [http://e.lanbook.com](http://e.lanbook.com/)

8. Рутковская Д. Нейронные сети, генетические алгоритмы и нечеткие системы: Пер.с польск. И.Д. Рудинского. 2-е издание / Д. Рутковская, М. Пилиньский, Л. Рутковский. – Изд-во: Горячая линия- Телеком, 2013. – 384 с. [Электронный ресурс] [http://e.lanbook.com/books/element.php?pl1\\_id=11843.](http://e.lanbook.com/books/element.php?pl1_id=11843)

## **7.Методические рекомендации по организации изучения дисциплины**

Контрольная работа представляет собой самостоятельную реферативную работу студентов. Каждый студент выполняет работу по одной теме.

Для написания реферата необходимо подобрать литературу. Общее количество литературных источников, включая тексты из Интернета, (публикации в журналах), должно составлять не менее 10 наименований. Учебники, как правило, в литературные источники не входят.

Рефераты выполняют на листах формата А4. Страницы текста, рисунки, формулы нумеруют, рисунки снабжают порисуночными надписями. Текст следует печатать шрифтом №14 с интервалом между строками в 1,5 интервала, без недопустимых сокращений. В конце реферата должны быть сделаны выводы.

В конце работы приводят список использованных источников.

Реферат должен быть подписан студентом с указанием даты ее оформления.

Работы, выполненные без соблюдения перечисленных требований, возвращаются на доработку.

Выполненная студентом работа определяется на проверку преподавателю в установленные сроки. Если у преподавателя есть замечания, работа возвращается и после исправлений либо вновь отправляется на проверку, если исправления существенные, либо предъявляется на зачете, где происходит ее защита.

## **Творческие задания (проекты), способствующие формированию компетенций базовой части ООП**

Проектирование и разработка интеллектуальных информационных систем сегодня рассматривается как одно из главных новых направлений модернизации экономики, как необходимое условие и важнейший метод обработки информации.

Основные направления нечетких и нейросетевых технологии в экономике:

- организация банка программных продуктов, используемых финансистами, экономистами и органами региональной власти,
- разработка нечетких моделей и нейронных сетей в экономике; разработка программного обеспечения, основанного на нечетких и нейросетевых технологиях, для муниципальных образований.

Использование в экономической деятельности нечетких нейросетевых технологии не отрицает традиционных технологий анализа и оценки, а выступает в качестве продукта поддержки принятия решений, что значительно повышает качество принимаемых решений.

Проведите анализ по одной из выбранных вами тематик (не менее 10 слайдов и 20 листов текста). Возможно использование звукового сопровождения, анимации (аудио-, и видеоматериала).

На первой странице слайда обязательно укажите Ф.И.О. автора, курс. Оценивается работа по следующим критериям:

- полнота представленного материала;
- оформление;
- представление и защита.

#### **Темы презентаций и докладов**

- Прогнозирование курса инфляции средствами нейронных и нечетконейронных сетях в пакете ST: Neural Networks и в пакетах Neural Network Toolbox и ANFIS системыMatlab.
- Прогнозирование курса доллара средствами нейронных и нечетконейронных сетях в пакете ST: Neural Networks и в пакетах Neural Network Toolbox и ANFIS системы Matlab.
- Прогнозирование курса евро средствами нейронных и нечетконейронных сетях в пакете ST: Neural Networks и в пакетах Neural Network Toolbox и ANFIS системы Matlab.
- Прогнозирование курса юань средствами нейронных и нечетконейронных сетях в пакете ST: Neural Networks и в пакетах Neural Network Toolbox и ANFIS системы \*Matlab.
- Прогнозирование стоимости курса акций «ЛУКОЙЛ» средствами нейронных и нечетко- нейронных сетях в пакете ST: Neural Networks и в пакетах Neural Network Toolbox и ANFIS системы Matlab.
- Прогнозирование стоимости курса акций «Роснефть» средствами нейронных и нечетко- нейронных сетях в пакете ST: Neural Networks и в пакетах Neural Network Toolbox и ANFIS системы Matlab.

## **8. Перечень информационных технологий, используемых при осуществлении образовательного процесса по дисциплине (при необходимости)**

## **8.1 Перечень информационных технологий**

Проверка домашних заданий и консультирование посредством электронной почты. Использование электронных презентаций при проведении занятий.

## **8.2 Перечень необходимого программного обеспечения**

1. Операционная система MS Windows (разделы 1– 4 дисциплины).

2. Интегрированное офисное приложение MS Office (разделы 1–4 дисциплины).

3. Программное обеспечение для организации управляемого коллективного и безопасного доступа в Интернет (разделы 1–4 дисциплины).

4. Statisticа Neural Network (раздел 1,4 дисциплины).

5. Matlab Neural Networks Toolbox, Fuzzy Logic Toolbox,ANFIS

(разделы 1– 4 дисциплины).

#### **8.3 Перечень необходимых информационных справочных систем**

1. Википедия, свободная энциклопедия. [Электронный ресурс]. – Wikipedia [http://ru.wikipedia.org](http://ru.wikipedia.org/)

2. Электронная библиотека КубГУ

#### **9. Материально-техническое обеспечение учебной дисциплины**

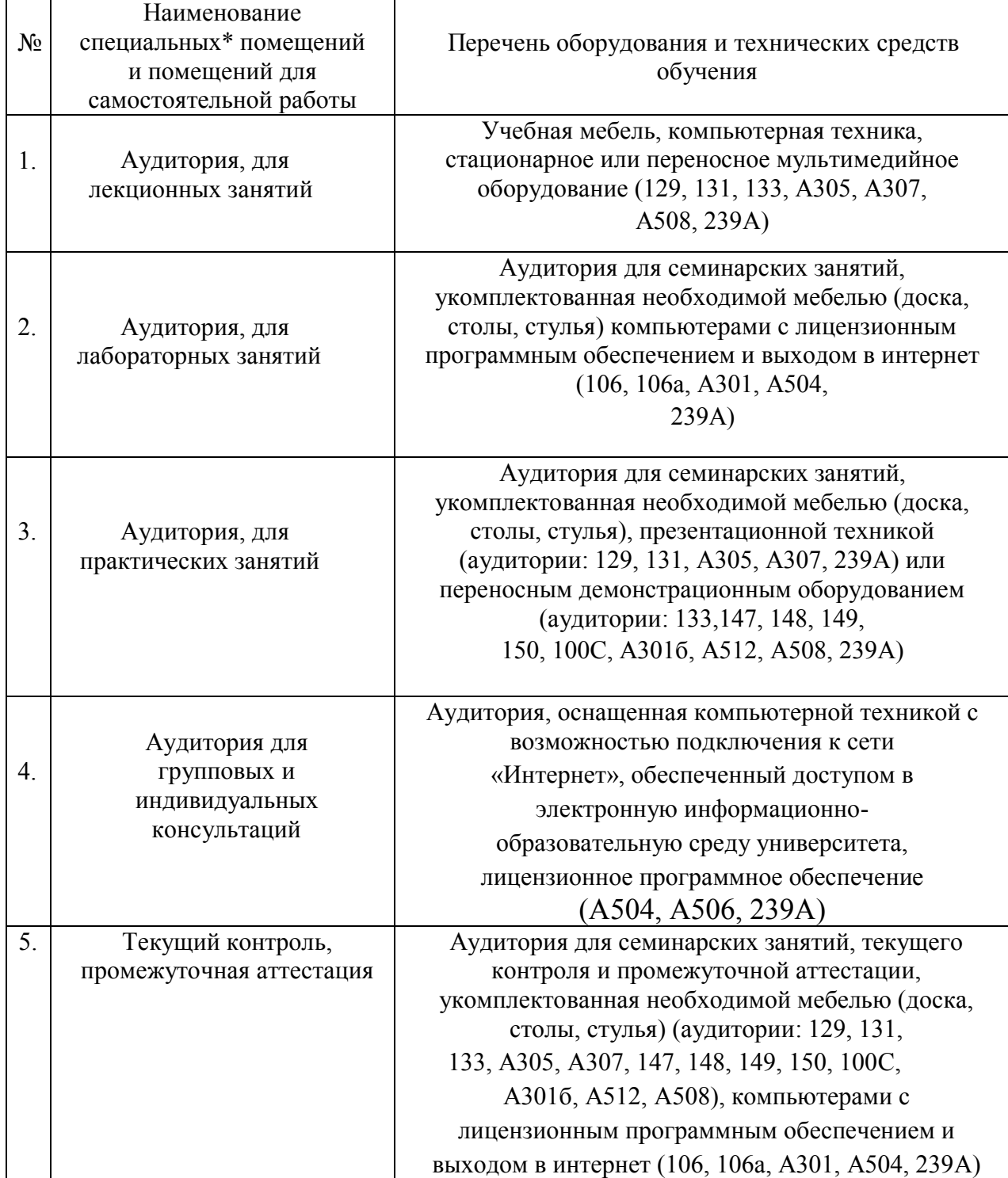

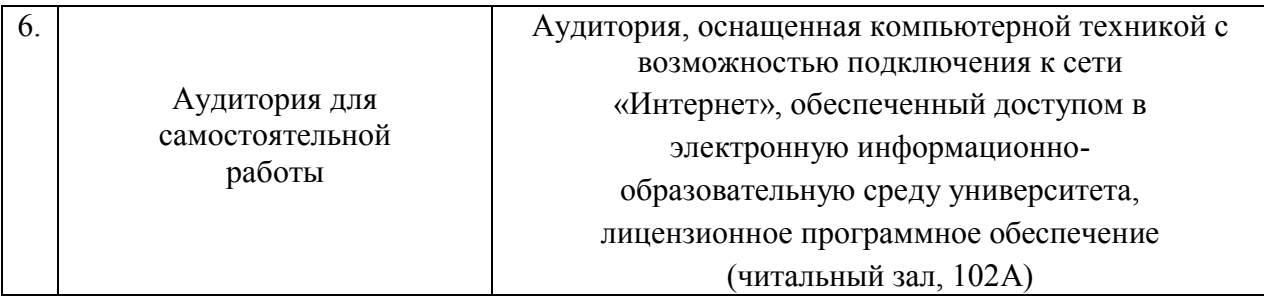